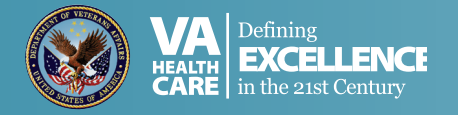

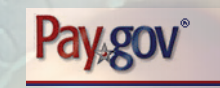

## **SAVE TIME…PAY ONLINE! It's free, confidential, and secure!**

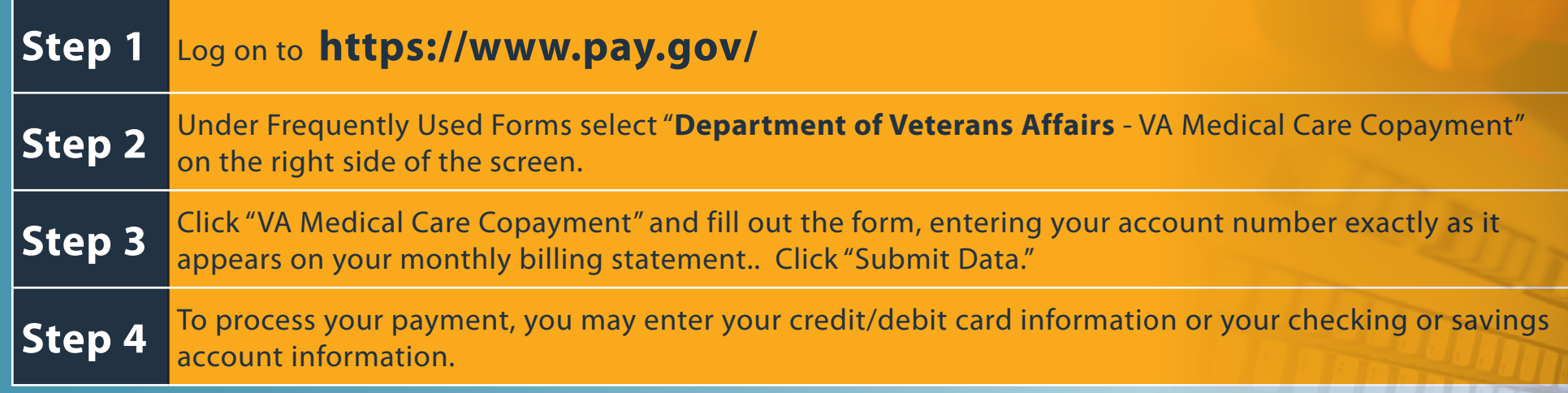

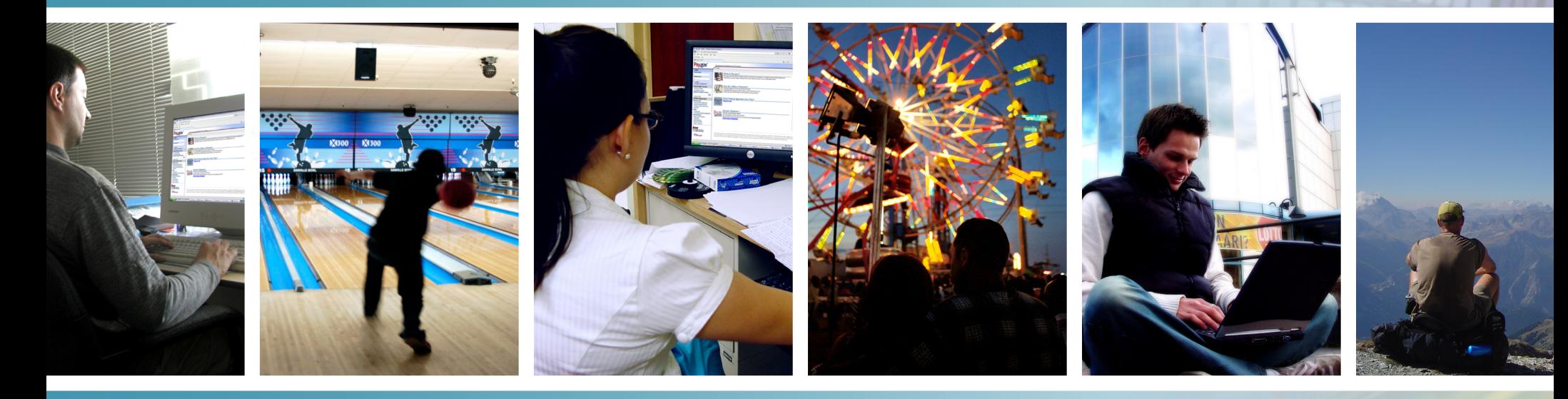